# **6. Object Oriented Programming (OOP)**

Prof. Dr. Charles Wüthrich B.Sc. Francesco Andreussi, CoGVis/MMC, Faculty of Media Bauhaus-University Weimar

Bauhaus-Universität Weimar [CoCVis/MMC] Fakultät Medien

#### **Introduction**

- Modern programming lang. allow programmers to
	- organize their data
	- Organize the way to manipulate it in a structured way.
- Like the name says, Object Orientation centers programming on *objects*.
- Objects in Java are instances of *classes*:
	- A class is the blueprint for the objects
	- Objects are the actual things built through these blueprints.
- Sometimes terminology is a little different, but the concept is the same

#### **Data Types**

- In OOP, a Data Type is a collection of
	- $-$  Data (variables and the like)  $\rightarrow$  attributes
	- $-$  Procedures to manipulate the data  $\rightarrow$  methods
- In Java, these are declared in a *class*.
- Example: The string class (extract of real class)

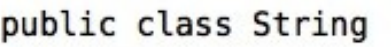

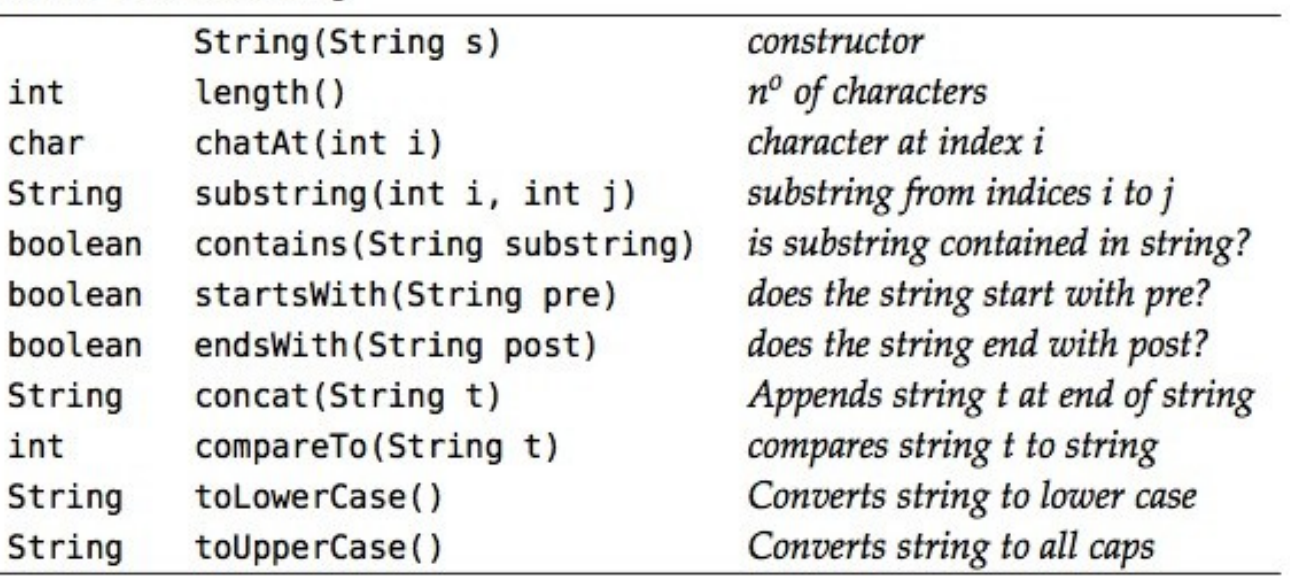

#### **Data Types**

public class String

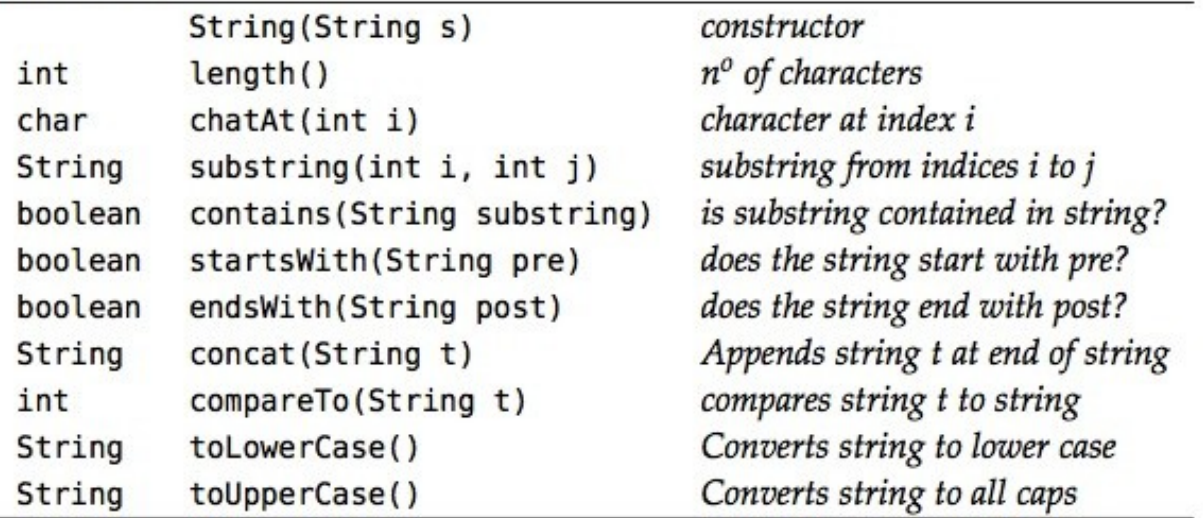

- 1st element: *constructor*
	- Has same name of the class and no data type
	- There can be more than one
	- When one declares an object, with String astring;, Java just notices the blueprint it has to use for creating the object
- The constructor is used when new statement appears: astring = new String("Artists love Java!);
	- Only then the instance of object is created: new calls constructor

## **Data Types**

public class String

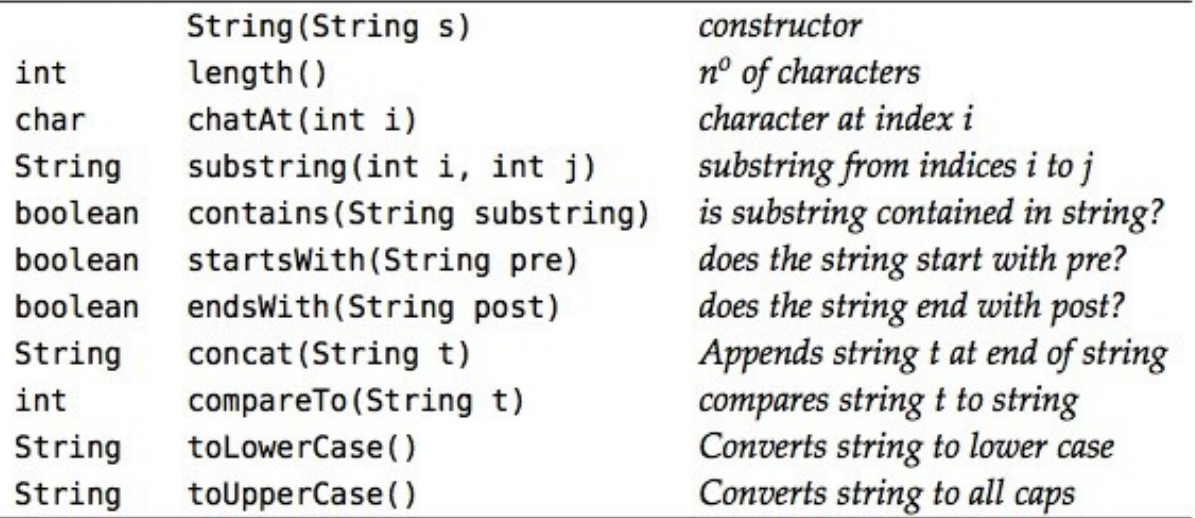

- Other elements: *methods* to manipulate the object
	- Once an instance of object is created, one can use the methods in the API described above
- Example:

```
\text{astring} = \text{astring} \cdot \text{tolowerCase}will convert all caps letters of astring to lower case converting the string to the
```
- string "artists love java"
- Java has other built in types, for example Color

```
red = new Color(255, 0, 0);
```
#### **Object characteristics**

- Some characteristics of Data Types:
	- *Aliasing*: when object1 is assigned to object2 by writing object1=object2;

Java just copies the reference, not the object.

- $\rightarrow$  modifying things in object2 is the same as in object1 because the references are the same.
- *Pass by value*: If a method is called with arguments, Java makes a copy of the arguments.
	- $\rightarrow$  Modifying them does not modify anything in the calling class
- *Arrays*: Arrays are normal objects + special notation to facilitate index computations, like the use of []
	- $\rightarrow$  when you pass an array, you pass its reference!
	- $\rightarrow$  your can modify array elements in a method and see changes when the method execution ends

#### **Object characteristics**

- Other characteristics of Data Types:
	- *Arrays of objects*: Creating an array of objects is a 2 step process
		- Array of references to the single objects
		- Initialize each object through new.

```
• For example: colorvec = new Color[2];
               colorvec[0] = new Color(0,0,255);
              color(\theta, 255, \theta);
  creates an array of 2 Color objects. 
  The array is just references
```
- *Safe pointers*: Java references are called safe because there is only one way to create them, through new.
	- $\rightarrow$  you cannot manipulate them except through assignments
	- $\rightarrow$  no operations on references!

#### **Object characteristics**

- Other characteristics of Data Types:
	- *Orphaned objects*: Objects might get lost!
		- For example:  $color1 = new Color(0, 0, 255)$ ;  $color(0, 255, 0);$  $color2 = color1;$ After last statement, the reference to color2 is LOST

 $\rightarrow$  the data with no reference is called *orphaned object* 

– *Garbage collection*: Java is capable of tracking orphaned memory, collect it and make it available again. This operation is called garbage collection

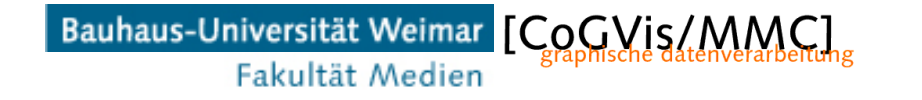

- What are the issues when creating Data Types?
	- Lots to be considered
	- Not simple: lots of planning needed
- Suppose we want to create a class representing a light we want to turn on and off:
- Looks like a simple task…..
- What do we need for it?

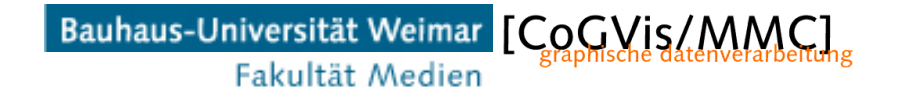

- First place to start from: Create an API for the class!
- What do we need?
	- Constructor

Fakultät Medien

Bauha

- Lamps are either ON or OFF: In the class I need a boolean variable storing this  $\rightarrow$ true=ON, false=OFF
- I need to turn on the light  $\rightarrow$  method! Returns nothing!
- I need to turn off the light  $\rightarrow$  method! Returns nothing!
- The partial API will then look like this:

graphische datenverarbeitung

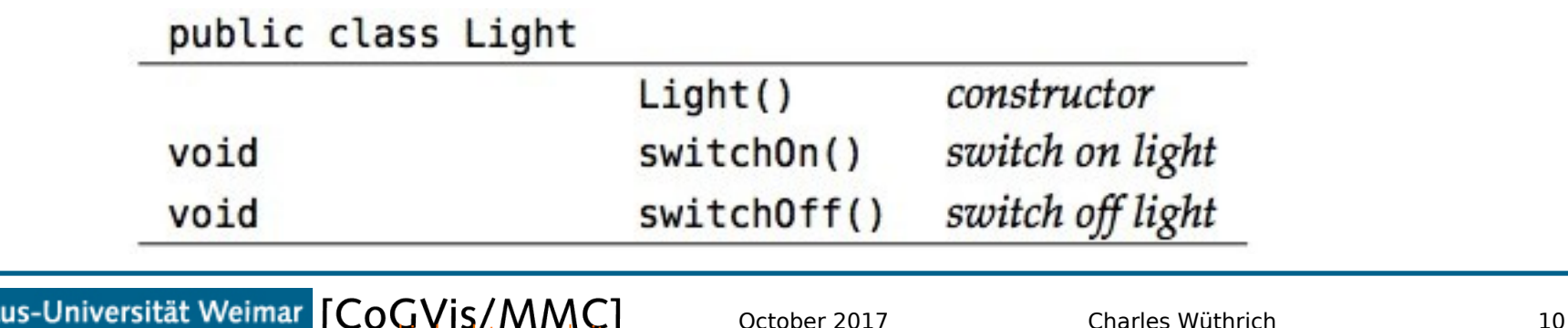

- Is this all?
	- Of course NOT: how do I find out if the light is ON or OFF?
	- Obviously we must enquire its state: we need an isOn method which returns a boolean:
		- true if ON
		- false if OFF

 $m + 1$  is slope light

• So the API looks like:

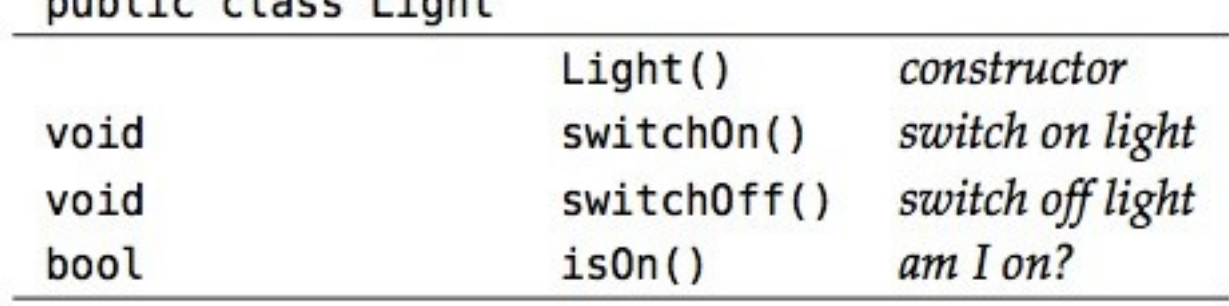

• We can start from here...

- Now we need to ask ourself a few questions:
	- Do we allow other programmers to access our variables?
		- *Public* members are accessible to everyone.
		- Private members are accessible only to class members, but NOT to external clients.

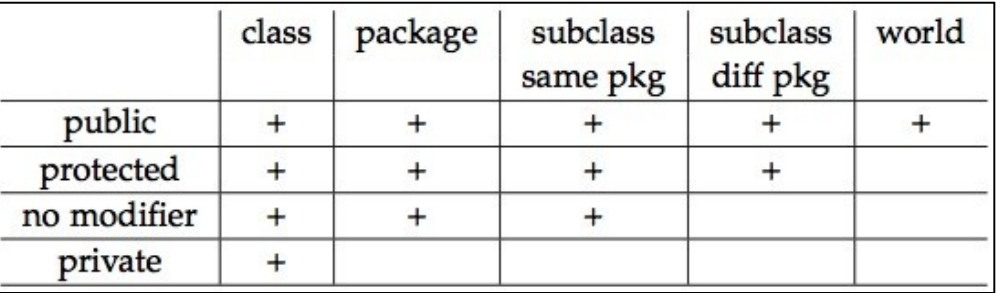

- Table show member access rules: relevant for now
	- class and world
	- public and private
- One more attibute of variable is important: final A final variable cannot be modified, but it can assigned only ONCE

- *Instance variables* are variables that are declared right after the class declaration, not in main.
- They are accessible to all members of the class.
- For our Light class, we need only one boolean variable: on.
	- We protect this variable so that no one is allowed to access it except through the methods of the class Light:

```
public class Light{
    private boolean on:
    \ldots methods
    ł
```
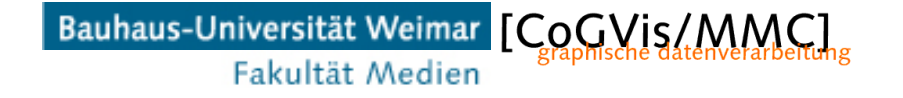

- Once the variables are defined, we can implement our methods to manipulate classes:
- We need a *constructor*, which is called when new creates a new object:

public Light() { on=false;

• Notice that it sets the on variable to false: lamp is switched off when it is created.

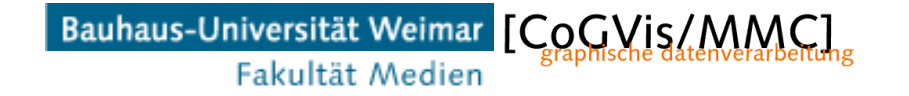

- Then we need two methods for turning on and off the light.
- Moreover, we need a method to check if the light is on or off:

```
public void switch0n() {
    on=true;
    ł
public void switchOff() {
    on=false;
    ł
public boolean isOn() {
    return on;
    ł
```
• Notice that these methods are public, so they provide the means for external clients to work with the class variable.

• To use the methods in the class on an object, once an object is instantiated through

```
Light light1 = new Light();
we can address its methods like this:
```

```
 light1.switchOn();
```

```
 light1.isOn();
```
- Just remember what types these methods return, which is defined in the API
- Up to now, we saw different types of variables:
	- *parameter values,* used to pass parameters to a method
	- *local variables* used within a method
	- *instance variables*, which hold data type values for a class.
- So light1.isOn() queries the on variable of the instance named light1

• Finally we need a class to test our LightClass:

```
class LampTest() {
   public void main(String[] args){
      Light light1, light2;
      light1 = new Light();
      light2= new Light();
      light1.switch0n;
      light2.switchOff;
      System.out.println("light1 is on?" + light1.isOn() +
                    " light2 is on?" + light2.isOn());
      }
```
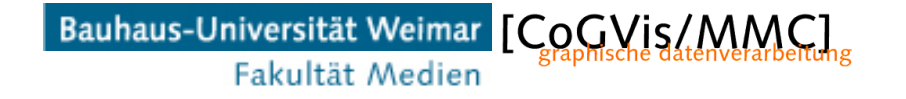

- Notice that the test class is defined without attributes:
	- This because we put it in the same file like this:

```
public class Light{
                                  class LampTest{
   private boolean on;
                                      public static void main(String[] args){
                                        Light light1, light2;
   public Light() {
     on=false;
                                        light1 = new Light();
   } //constructor
                                        light2 = new Light();
                                        light1.switch0n();
   public void switchOn() {
                                        light2.switchOff();
     on=true;
   ŀ
                                        System.out.println("light1 is on? " + light1.isOn()
                                                       + " -- light2 is on? " + light2.is0n());
   public void switchOff() {
                                      }
     on=false;
                                   ŀ
   ŀ
   public boolean isOn(){
      return on;
   ŀ
ł
```
#### Bauhaus-Universität Weimar [CoCVis/MMC] Fakultät Medien

• If we want to make LampTest externally available, we need to put it in a separate file: two classes can't be defined in a single file

```
public class Light2{
                                  public class LampTest2{
       private boolean on:
                                      public static void main(String[] args){
                                        Light light1, light2;
       public Light2() {
         on=false;
                                        lightl= new Light();
       }//constructor
                                        light2 = new Light();light1.switch0n();
       public void switchOn() {
                                        light2.switchOff();
         on=true;
       ł
                                        System.out.println("light1 is on? " + light1.isOn() +
       public void switchOff() {
                                                      " -- light2 is on? " + light2.isOn());
         on=false:
                                      ł
       ł
                                   }
       public boolean isOn(){
         return on;
                                                            File LampTest2.javał
                        File Light2.java
    ł
Bauhaus-Universität Weimar [CoCVis/MMC]
                                              October 2017 Charles Wüthrich 19
```
Fakultät Medien

• Running our LightTest program results in the following output:

> > run LampTest light1 is on? true - light2 is on? false

• We have implemented our first *thought through*  class!

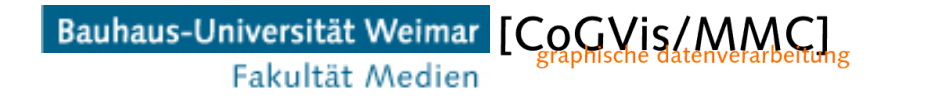

- Data and methods are the *members* of a class
- Before starting to program, one needs to know
	- What should the class do
	- Which of its members are available to clients: this is called *encapsulation*, and ruled through private and public attributes
- Final variables, for example:

 public final double PI = 3.141592653589793; are assigned only ONCE and then are fixed

• static members are associated to the class, not its instances: if I create a new object, they are not duplicated public static final double PI=3.141592653589793;

- this: within an instance method refers to the current object
- Example:

```
public class Point {
   public int x = 0;
   public int y = 0;
   //constructor
   public Point(int x, int y) {
      this.x = x;
      this.y = y;
   }
```
Bauhaus-Universität Weimar [CoCVis/MMC] Fakultät Medien

• interface:

Allows to set logical relations to things which are otherwise unrelated, and provides templates for similar methods:

- Example: Suppose you have classes representing geometric entities, like circles, squares, lines and points
- They are similar, in that you can operate same things on them, like dragging them around, or moving them

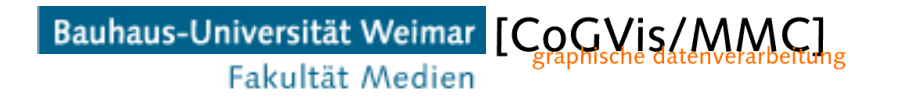

• Let us define a common interface Draggable for them:

```
public interface Draggable{
  public abstract void moveTo (int x, int y);
  ...
```
• You can explicitly say your class implements the interface like this:

```
public class Circle implements Draggable{
  // whatever a Circle is made of
  void moveTo (int x, int y){
     ...ł
  \cdots
```
- You can derive classes from other classes, creating subclasses that inherit the variable and methods of their superclass
- For example, we can extend the Light class by adding its position:

```
public class LightPositioned extends Light {
  public int x_position, y_position;
   in the control
```
• The subclass inherits both *public* and *protected*  members of its parent class.

- In theory, one could implement a whole hierarchy of classes, the structure of which looks like a genealogic tree, with *super-* and *sub-*classes.
- In fact, in Java every class is a subclass of Java.lang.Object, which is basically the root of the genealogic tree of classes.

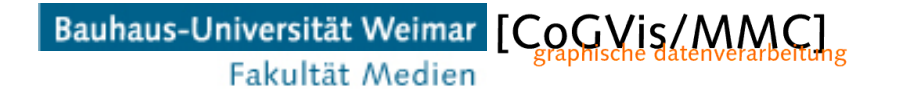

- A *Java package* is a collection of classes, interfaces and subpackages.
- You can define your own packages and make them available, by compiling them as javac -d DestinationFolder packagename.java
- This creates a new folder called DestinationFolder and will put the compiled class in this folder.

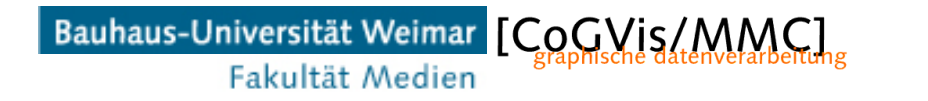

• From packages, you can import classes and methods through the import statement, which you have to put at the beginning:

```
package letmecalculate;
public class Calculator {
  public int add(int a, int b){
  return a+b;
  ŀ
  public static void main(String args[]){
  Calculator obj = new Calculator();
  System.out.println(obj.add(10, 20));
  ł
```
- import letmecalculate.Calculator; public class Demo{ public static void main(String args[]){  $Calculator$  obj = new Calculator(); System.out.println(obj.add(100, 200));
- If a package is not declared in a class, then it will belong to the current package (current directory)

Bauhaus-Universität Weimar [CoCVis/MM Fakultät Medien

#### **End**

+++ Ende - The end - Finis - Fin - Fine +++ Ende - The end - Finis - Fin - Fine +++

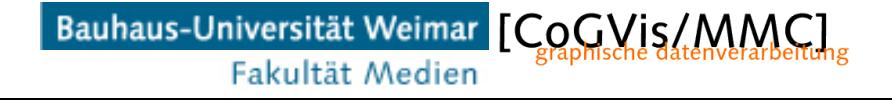